Инженерная академия

(наименование основного учебного подразделения (ОУП)-разработчика ОП ВО)

# РАБОЧАЯ ПРОГРАММА ДИСЦИПЛИНЫ

## Технологии ВІМ в проектировании

(наименование дисциплины/модуля)

### Рекомендована МССН для направления подготовки/специальности:

### 08.04.01 Строительство

(код и наименование направления подготовки/специальности)

Освоение дисциплины ведется в рамках реализации основной профессиональной образовательной программы высшего образования (ОП **BO**):

Теория и практика организационно-технологических и экономических

решений в строительстве

(наименование (профиль/специализация) ОП ВО)

#### 1. ПЕЛЬ ОСВОЕНИЯ ЛИСПИПЛИНЫ

Целью освоения дисциплины «Технологии ВІМ в проектировании» является получение знаний, умений, навыков и опыта деятельности в области ВІМ технологий, необходимых для формирования компетенций и обеспечивающих достижение планируемых результатов освоения образовательной программы.

Основными задачами дисциплины являются:

- формирование общего понимания о ВІМ технологиях;

- приобретение студентами навыков самостоятельного решения инженерных задач в строительстве с использованием ВІМ технологий.

#### 2. ТРЕБОВАНИЯ К РЕЗУЛЬТАТАМ ОСВОЕНИЯ ДИСЦИПЛИНЫ

Освоение дисциплины «Технологии ВІМ в проектировании» направлено на формирование у обучающихся следующих компетенций (части компетенций):

Таблица 2.1. Перечень компетенций, формируемых у обучающихся при освоении дисциплины (результаты освоения дисциплины) «Технологии ВІМ в проектировании»

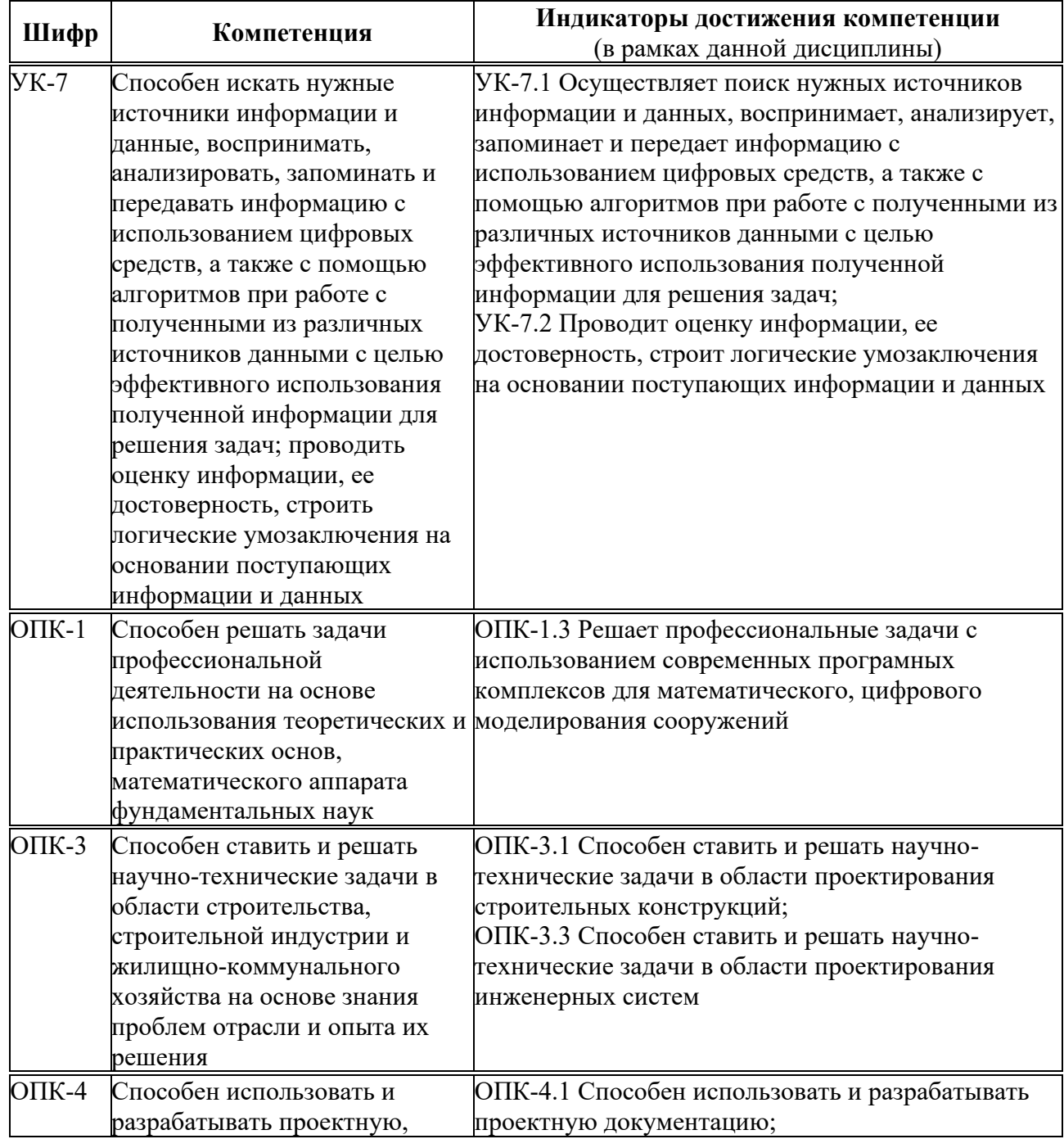

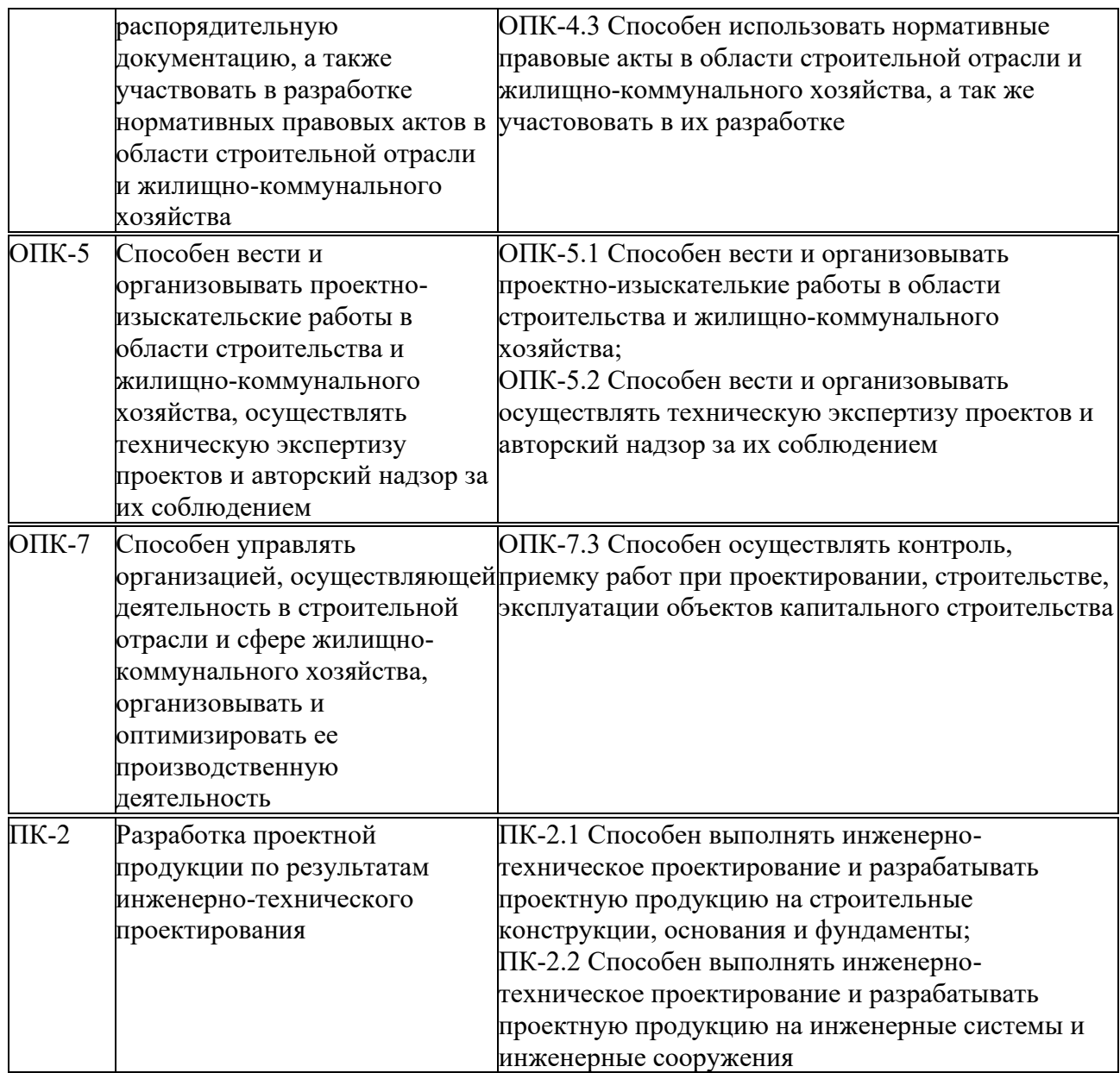

### 3. МЕСТО ДИСЦИПЛИНЫ В СТРУКТУРЕ ОП ВО

Дисциплина «Технологии ВІМ в проектировании» относится к обязательной части  $5\pi$ ока Б1 ОП ВО.

В рамках ОП ВО обучающиеся также осваивают другие дисциплины и/или практики, способствующие достижению запланированных результатов освоения дисциплины «Технологии ВІМ в проектировании».

Таблица 3.1. Перечень компонентов ОП ВО, способствующих достижению запланированных результатов освоения дисшиплины

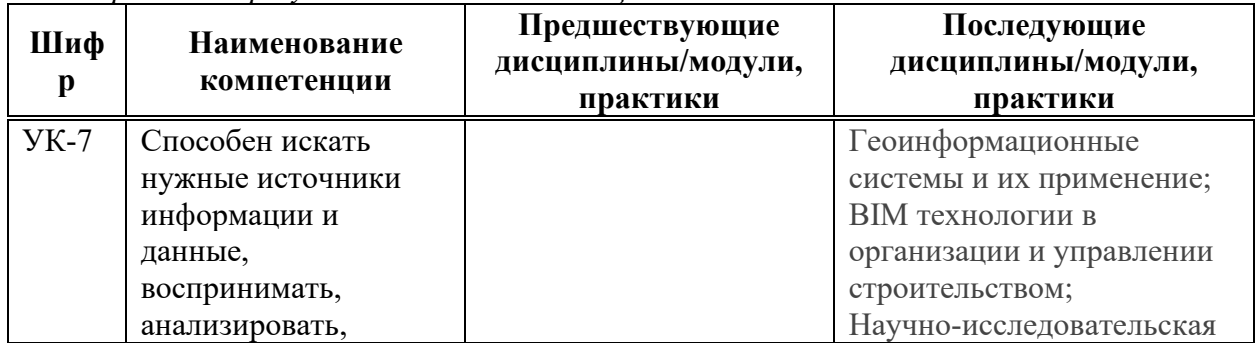

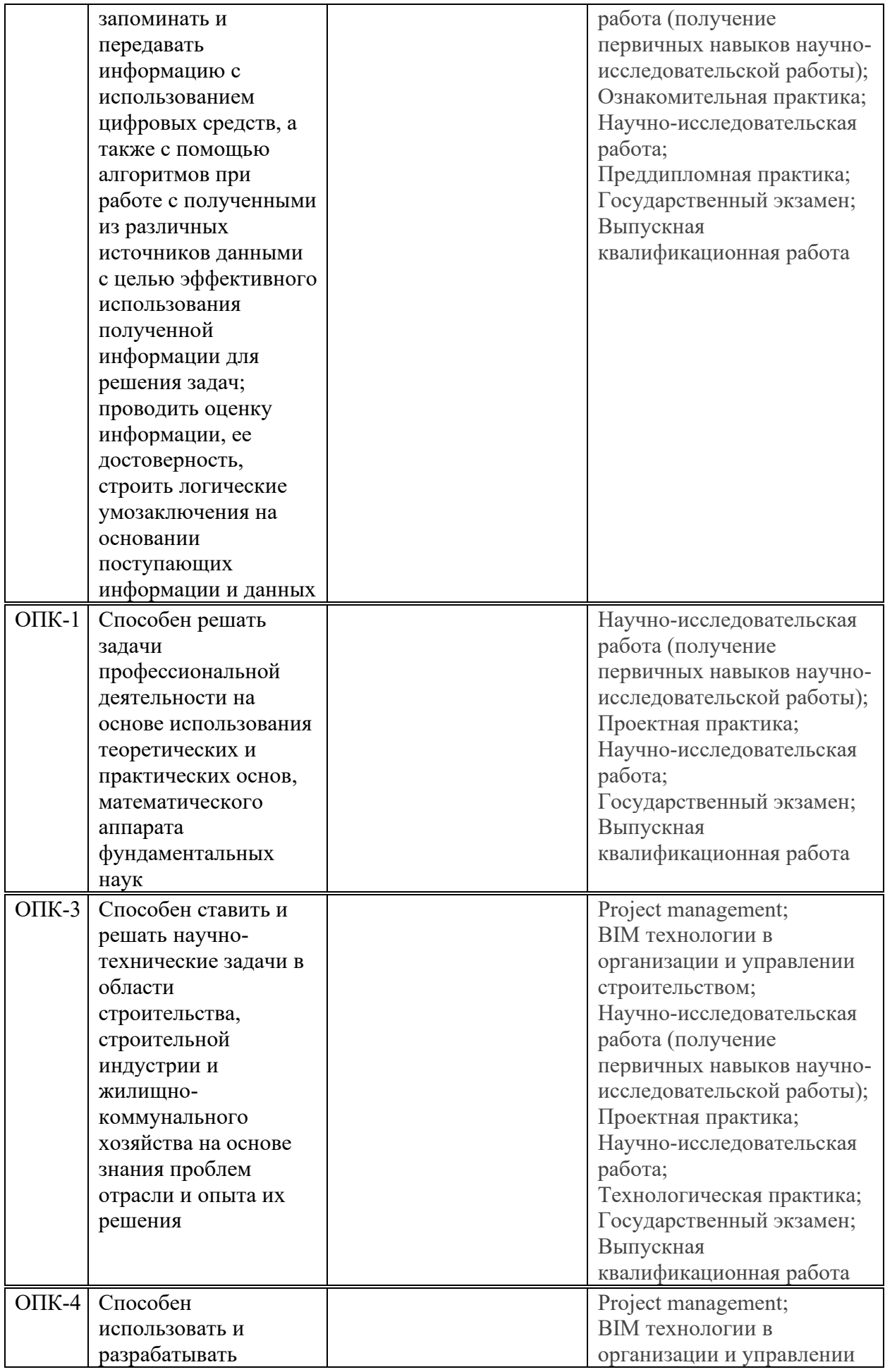

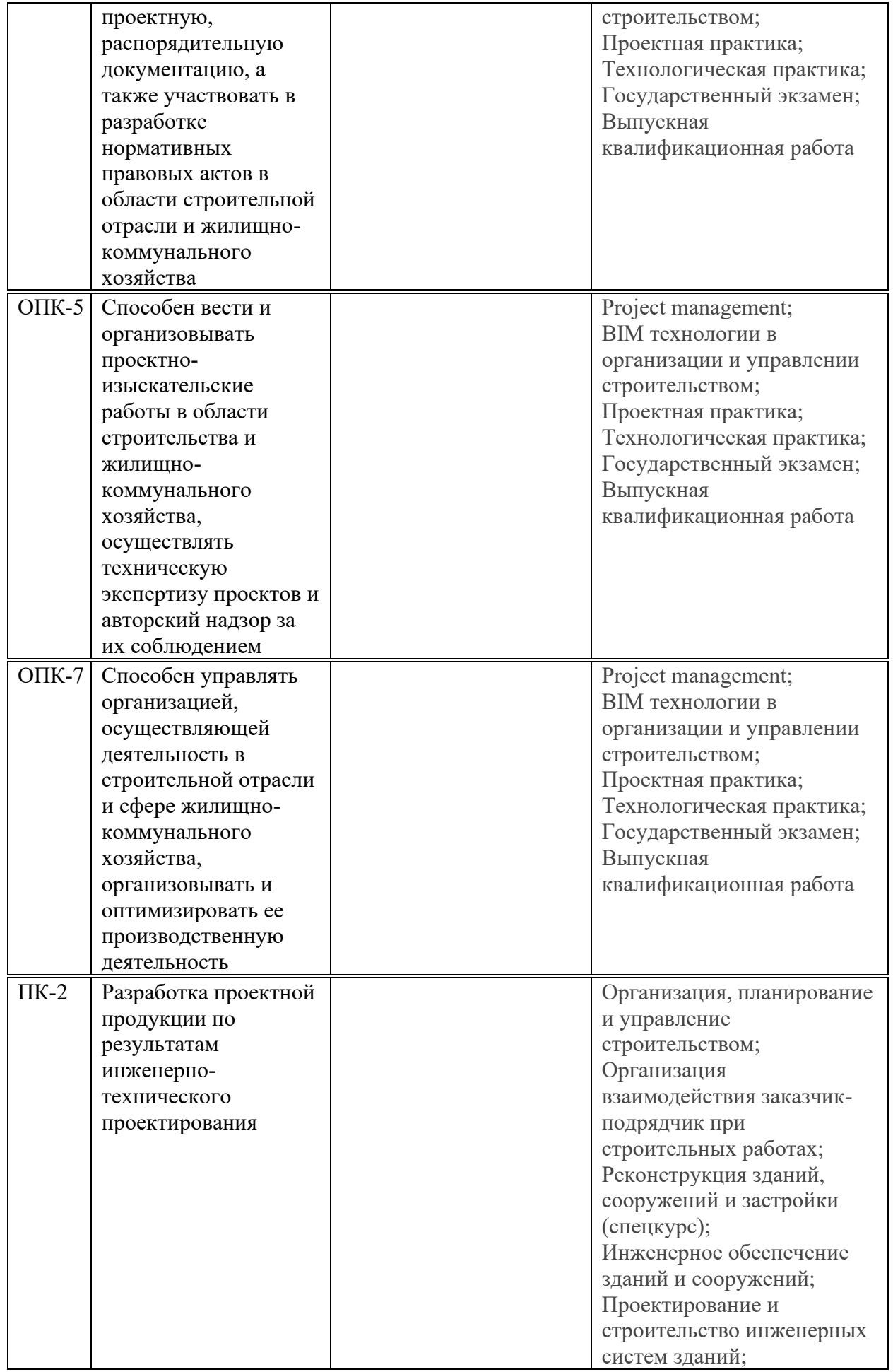

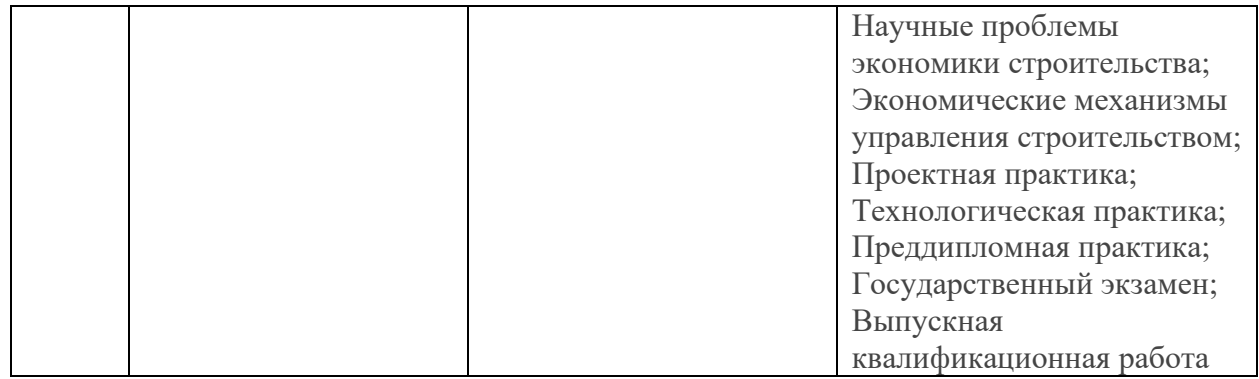

# 4. ОБЪЕМ ДИСЦИПЛИНЫ И ВИДЫ УЧЕБНОЙ РАБОТЫ

Общая трудоемкость дисциплины «Технологии ВІМ в проектировании» составляет 4 зачетных единицы.

Таблица 4.1. Виды учебной работы по периодам освоения ОП ВО для ОЧНОЙ формы обучения

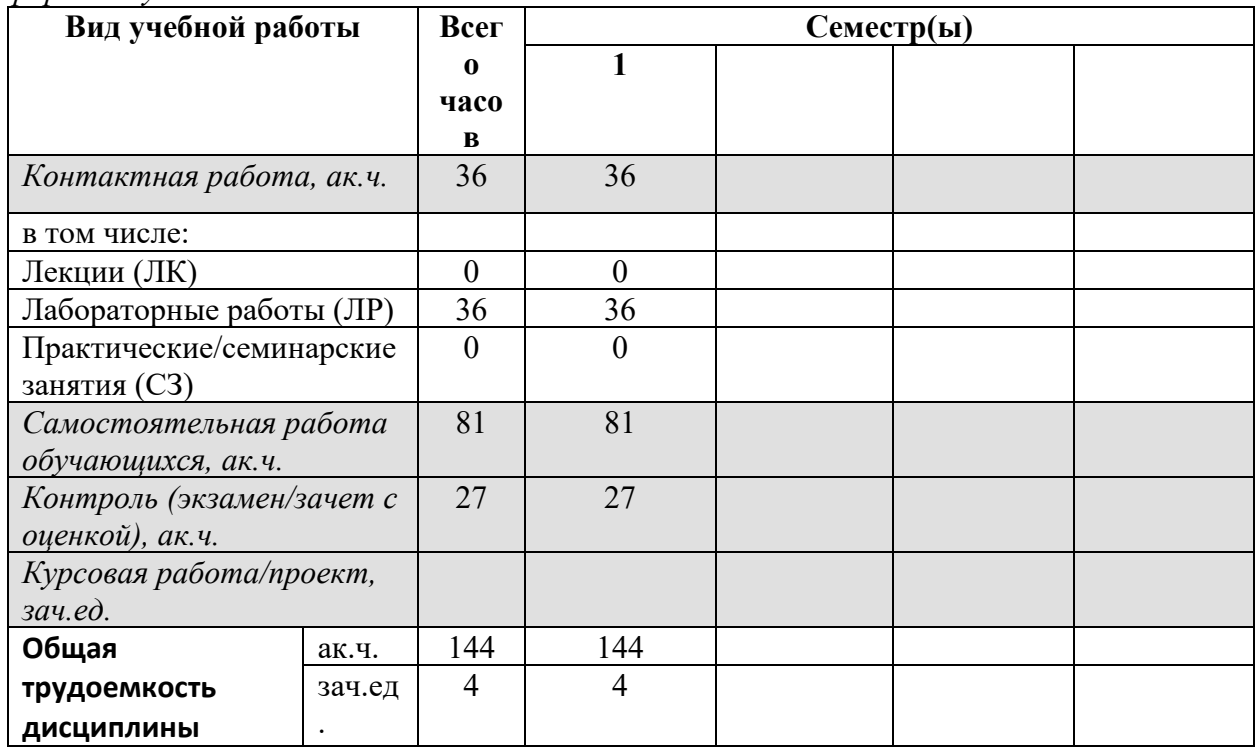

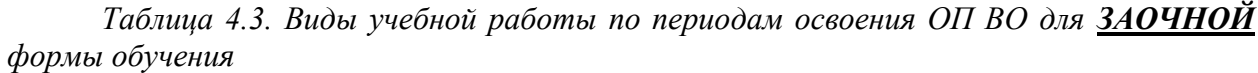

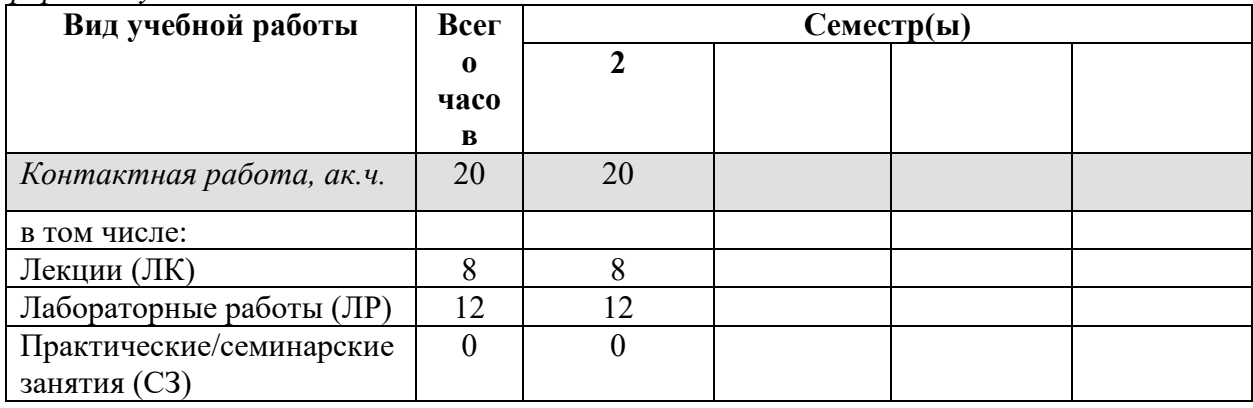

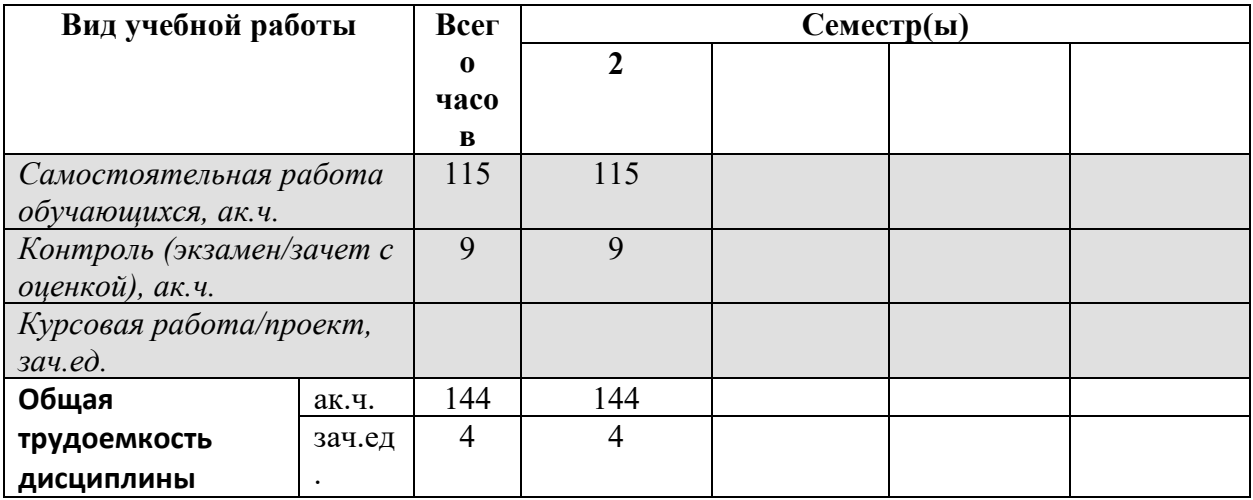

### 5. СОЛЕРЖАНИЕ ЛИСПИПЛИНЫ

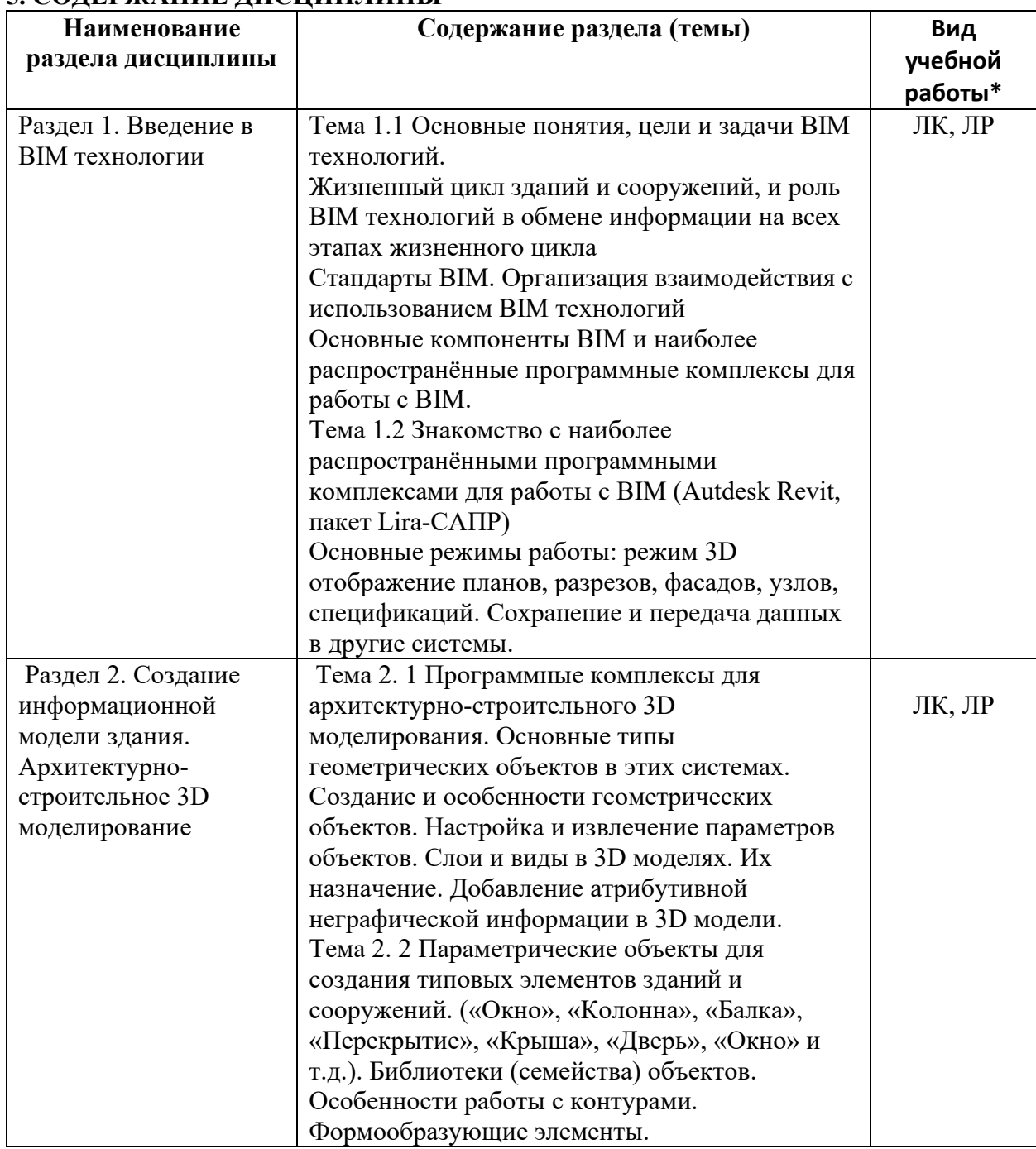

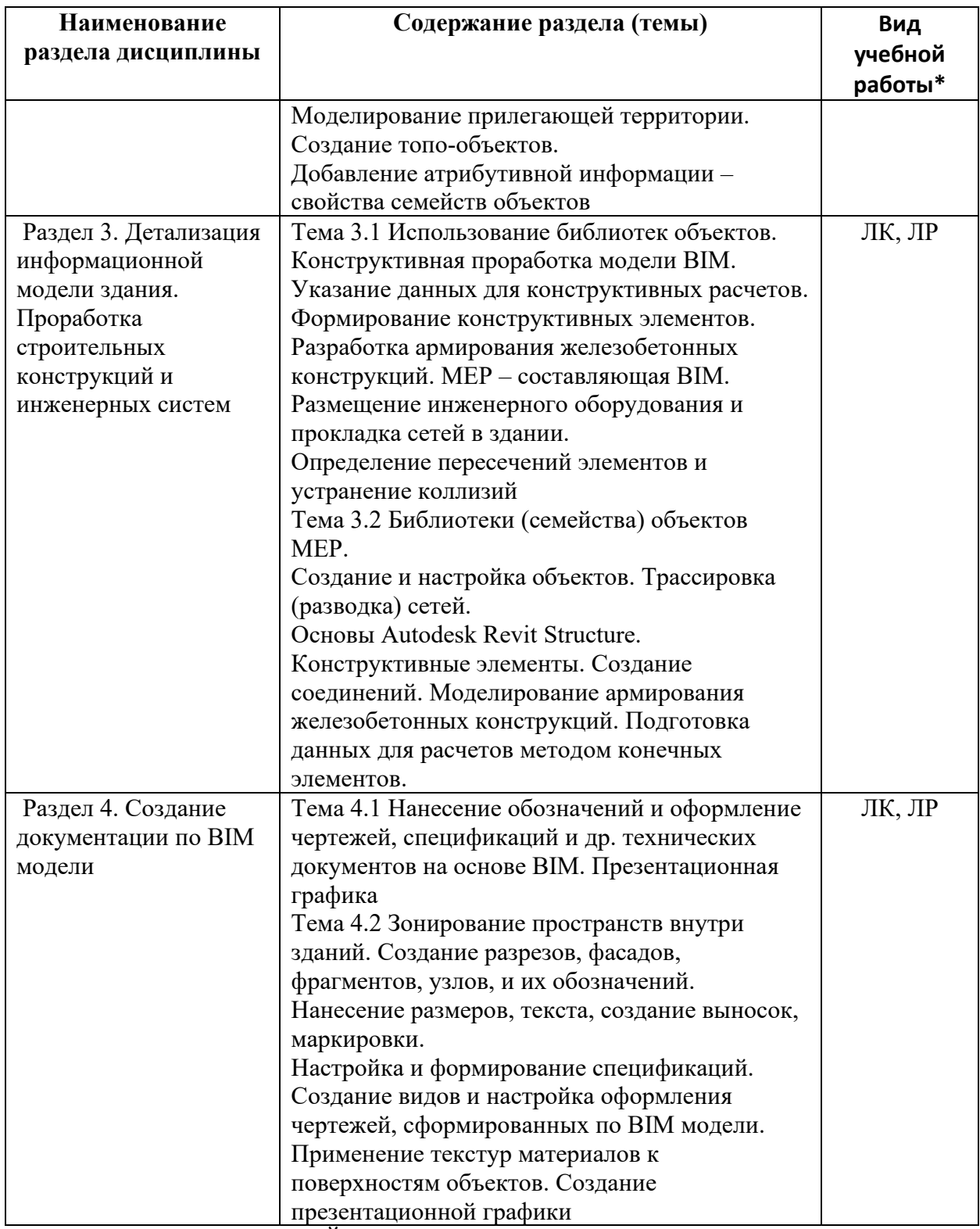

презентационной графики<br>\* - заполняется только по ОЧНОЙ форме обучения: ЛК – лекции; ЛР – лабораторные работы; СЗ – семинарские занятия.

#### **6. МАТЕРИАЛЬНО-ТЕХНИЧЕСКОЕ ОБЕСПЕЧЕНИЕ ЛИСШИПЛИНЫ**

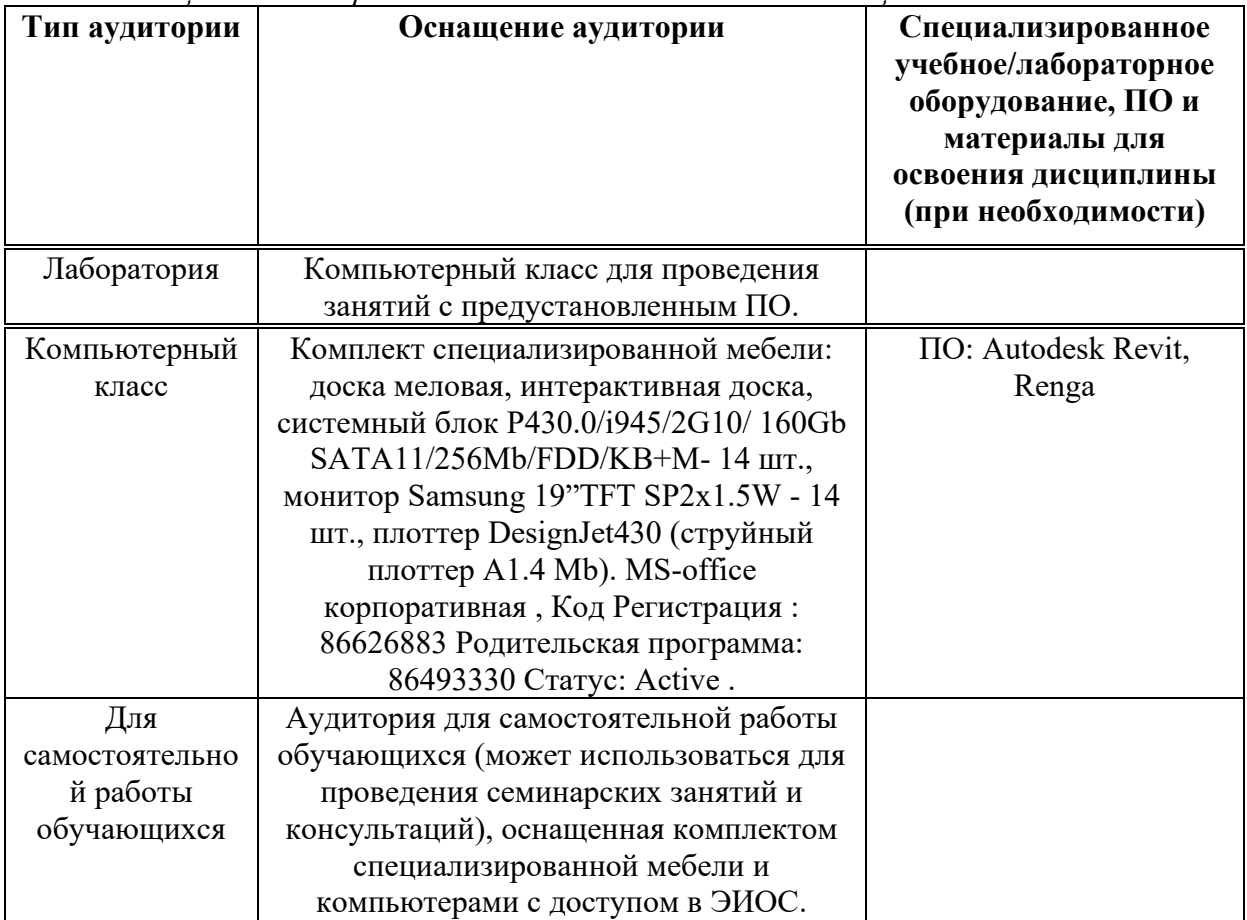

 $Ta6$ лица 6.1. Материально-техническое обеспечение дисшилины

\* - аудитория для самостоятельной работы обучающихся указывается ОБЯЗАТЕЛЬНО!

### 7. УЧЕБНО-МЕТОДИЧЕСКОЕ И ИНФОРМАЦИОННОЕ ОБЕСПЕЧЕНИЕ <u>ДИСЦИПЛИНЫ</u>

#### Основная литература:

1. Лебедь Евгений Васильевич. Компьютерные технологии в проектировании пространственных металлических каркасов зданий: учебное пособие / Е.В. Лебедь. - М.: Изд-во МГСУ, 2017. - 140 с.

2. Иванов Вячеслав Николаевич. Конструкционные формы пространственных конструкций (визуализация поверхностей в системах MathCad, AutoCad) / В.Н. Иванов, В.А. Романова. - $M.: ACB, 2016. -410c.$ 

#### Дополнительная литература:

1. Талапов, В. В. Основы ВІМ: введение в информационное моделирование зданий: учебное пособие / В. В. Талапов. — Москва: ДМК Пресс, 2011. — 392 с. — ISBN 978-5-94074-692-8. — Текст: электронный // Лань: электронно-библиотечная система. — URL: https://e.lanbook.com/book/1330. 2. Технология ВІМ для архитекторов: Autodesk Revit Architercute 2010. Официальный учебный курс. — Москва: ДМК Пресс, 2010. — 600 с. — ISBN 978-5-94074-616-4.  $-$  Текст : электронный // Лань : электронно-библиотечная система. — URL: https://e.lanbook.com/book/1325. 3. Голдберг, Э. Для архитекторов: Revit Architecture 2009/2010. Самоучитель по технологии ВІМ: руководство / Э. Голдберг. — Москва: ДМК Пресс, 2010. — 472 с. — ISBN 978-5-94074-429-0. — Текст: электронный // Лань: электронно-библиотечная система. — URL: https://e.lanbook.com/book/1306 (дата обращения: 25.06.2021). — Режим доступа: для авториз. пользователей.

 $Pecv$ рсы информационно-телекоммуникационной сети «Интернет»:

1. ЭБС РУДН и сторонние ЭБС, к которым студенты университета имеют доступ на основании заключенных договоров:

Электронно-библиотечная система РУДН – ЭБС РУДН http://lib.rudn.ru/MegaPro/Web

- ЭБС «Университетская библиотека онлайн» http://www.biblioclub.ru

- ЭБС Юрайт http://www.biblio-online.ru

- ЭБС «Консультант студента» www.studentlibrary.ru

- ЭБС «Лань» http://e.lanbook.com/

2. Базы данных и поисковые системы:

- электронный фонд правовой и нормативно-технической документации http://docs.cntd.ru/

- поисковая система Яндекс https://www.yandex.ru/

- поисковая система Google https://www.google.ru/
- реферативная база данных SCOPUS http://www.elsevierscience.ru/products/scopus/

 $\overline{Y}$ чебно-методические материалы для самостоятельной работы обучающихся при освоении дисциплины/модуля\*:

1. Курс лекций по дисциплине «Технологии ВІМ в проектировании».

\* - все учебно-методические материалы для самостоятельной работы обучающихся размещаются в соответствии с действующим порядком на странице дисциплины в ТУИС!

### 8. ОЦЕНОЧНЫЕ МАТЕРИАЛЫ И БАЛЛЬНО-РЕЙТИНГОВАЯ СИСТЕМА ОЦЕНИВАНИЯ УРОВНЯ СФОРМИРОВАННОСТИ **КОМПЕТЕНЦИЙ ПО ДИСЦИПЛИНЕ**

Оценочные материалы и балльно-рейтинговая система\* оценивания уровня сформированности компетенций (части компетенций) по итогам освоения дисциплины «Технологии ВІМ в проектировании» представлены в Приложении к настоящей Рабочей программе дисциплины.

 $*$  - ОМ и БРС формируются на основании требований соответствующего локального нормативного акта РУДН.

# Разработчики:

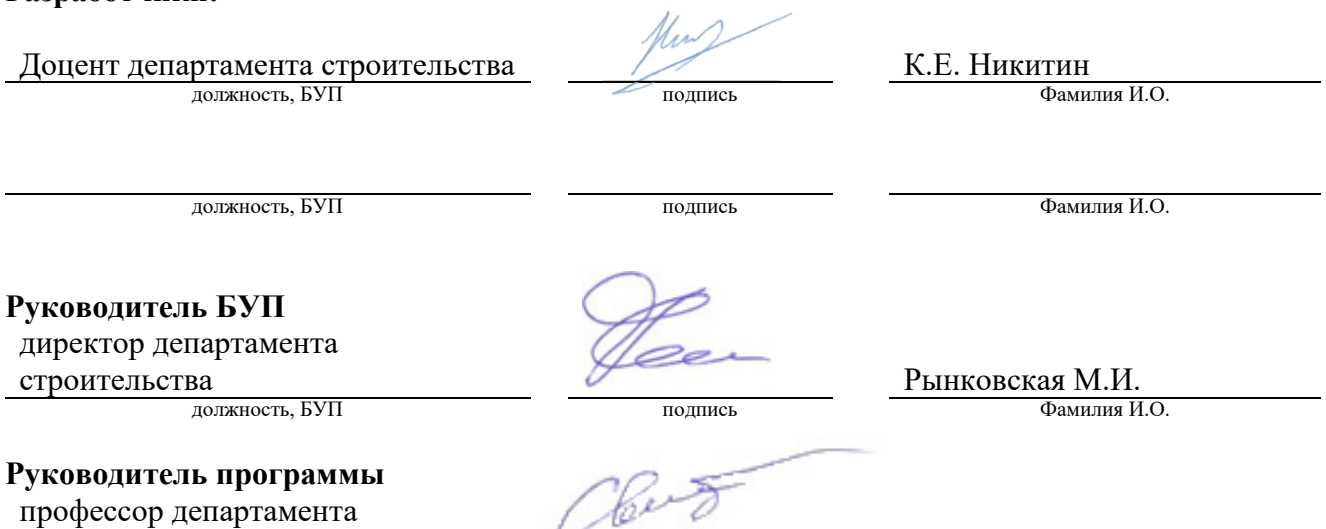

 $\mu$ олжность, БУП

**Свинцов А.П.**<br> $\underline{\text{C}}$  . <u>Свинцов А.П.</u><br> $\underline{\text{A}}$  . Свинцов А.П.